# **4**

## **OPTIMISATION**

- **Introduction**
- **Single Variable Unconstrained Optimisation**
- **Multivariable Unconstrained Optimisation**
- **Linear Programming**

## **4.1 Introduction**

• In an engineering analysis, sometimes *extremities*, either *minimum* or *maximum* value, has to be obtained.

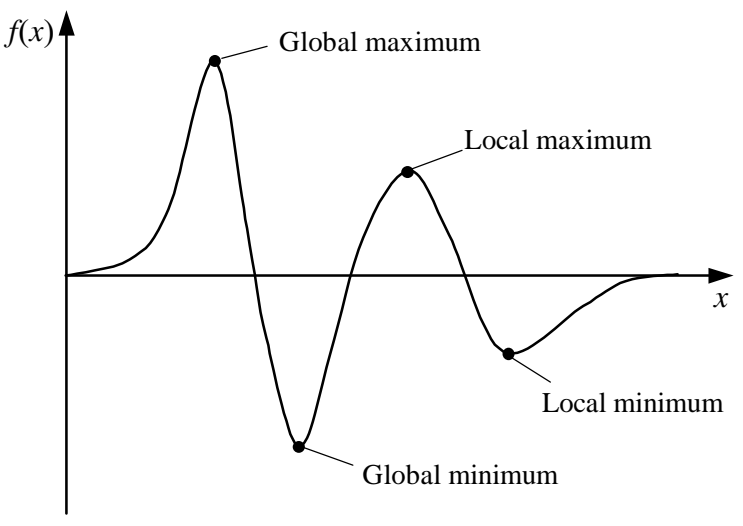

FIGURE 4.1 Extremities for a single variable function

- Extremity value can be obtained via *optimisation*, which is divided into:
	- 1. Unconstrained optimisation  $f'(x) = 0$ .
	- 2. Constrained optimisation linear/non-linear programming.

## **4.2 Single Variable Unconstrained Optimisation**

- Extremities, if any, can be evaluated using either the quadratic interpolation method or the Newton method using the condition of  $f'(x) = 0$ .
- For the **quadratic interpolation method**, consider a second order Lagrange interpolation equation as followed:

$$
f(x) = \frac{(x - x_1)(x - x_2)}{(x_0 - x_1)(x_0 - x_2)} f(x_0) + \frac{(x - x_0)(x - x_2)}{(x_1 - x_0)(x_1 - x_2)} f(x_1)
$$
  
+ 
$$
\frac{(x - x_0)(x - x_1)}{(x_2 - x_0)(x_2 - x_1)} f(x_2)
$$
(4.1)

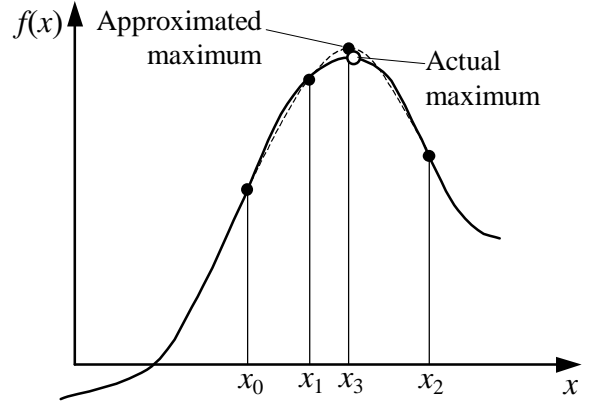

FIGURE 4.2 Evaluation of extremities using a quadratic function

Eq. (4.1) is differentiated to yield:

$$
f'(x) = 0 = \frac{2x - x_1 - x_2}{(x_0 - x_1)(x_0 - x_2)} f(x_0) + \frac{2x - x_0 - x_2}{(x_1 - x_0)(x_1 - x_2)} f(x_1)
$$

$$
+ \frac{2x - x_0 - x_1}{(x_2 - x_0)(x_2 - x_1)} f(x_2)
$$

Thus, it can be rearranged to get an optimised value of  $x = x_3$ :

$$
x_3 = \frac{f(x_0)(x_1^2 - x_2^2) + f(x_1)(x_2^2 - x_0^2) + f(x_2)(x_0^2 - x_1^2)}{2f(x_0)(x_1 - x_2) + 2f(x_1)(x_2 - x_0) + 2f(x_2)(x_0 - x_1)}
$$
(4.2)

Eq. (4.2) can be repeated until converged.

#### *Example 4.1*

Use the quadratic interpolation method to obtain a maximum value of the following function accurate to four decimal places:

$$
f(x) = \sin x - 0.2x^2
$$

using initial values of  $x_0 = 0$ ,  $x_1 = 1$  dan  $x_2 = 2$ .

*Solution* 

From the given function:

$$
f(0) = \sin(0) - 0.2(0)^{2} = 0
$$
  

$$
f(1) = \sin(1) - 0.2(1)^{2} = 0.6415
$$
  

$$
f(2) = \sin(2) - 0.2(2)^{2} = 0.1093
$$

Using Eq.  $(4.2)$ , the value of  $x_3$  can be estimated as followed:

$$
x_3 = \frac{(0)(1^2 - 2^2) + (0.6415)(2^2 - 0^2) + (0.1093)(0^2 - 1^2)}{2(0)(1 - 2) + 2(0.6415)(2 - 0) + 2(0.1093)(0 - 1)} = 1.0466
$$
  

$$
f(x_3) = \sin(1.0466) - 0.2(1.0466)^2 = 0.6466
$$

The overal process is as followed:

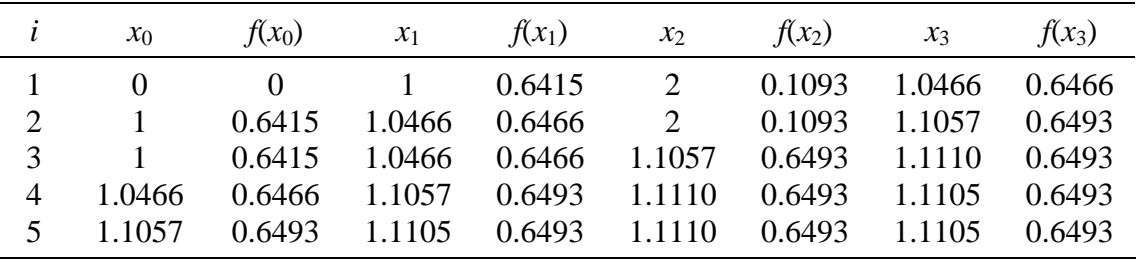

Hence, the maximum value is  $f(x) = 0.6493$  at  $x = 1.1105$ .

 $\boxtimes$ 

- An extremity can either be a minimum or maximum value, or otherwise, depending on the second derivative  $f''(x)$ :
	- 1.  $f''(x) > 0$   $f(x)$  is minimum,
	- 2.  $f''(x) < 0$   $f(x)$  is maximum,
	- 3.  $f''(x) = 0$  the coordinate  $[x, f(x)]$  is an *inflection* point.

• For the **Newton method**, consider an equation similar to the Newton-Raphson formula (requiring only one initial value):

$$
x_{i+1} = x_i - \frac{g(x_i)}{g'(x_i)}
$$

If  $f(x)$  is the first derivative of  $g(x)$ , i.e.  $g(x) = f'(x) = 0$ , this the root of  $g(x)$  is an extremity for  $f(x)$ , or

$$
x_{i+1} = x_i - \frac{f'(x_i)}{f''(x_i)}
$$
\n(4.3)

#### *Example 4.2*

Use the Newton method to obtain the maximum value of the function:

$$
f(x) = \sin x - 0.2x^2
$$

using an initial value of  $x_0 = 1$ . Use the convergence criterion of an approximated error of less than 0.05%.

*Solution* 

From the given function:

$$
f'(x) = \cos x - 0.4x
$$
  

$$
f''(x) = -\sin x - 0.4
$$

Using Eq. (4.3), the iteration formula is:

$$
x_{i+1} = x_i + \frac{\cos x_i - 0.4x_i}{\sin x_i + 0.4}
$$

which produces

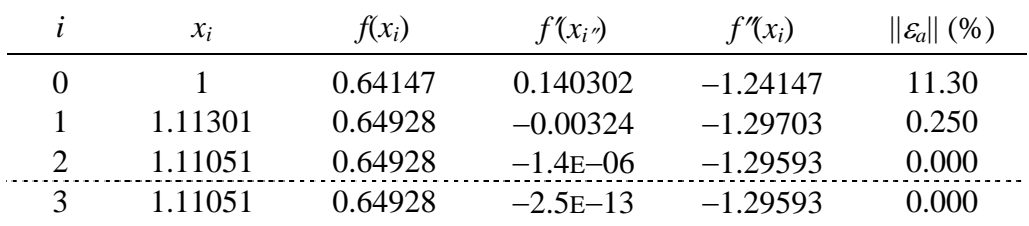

Hence, the maximum value is  $f(x) = 0.64928$  at  $x = 1.11051$ .

 $\triangleright$ 

## **4.3 Multivariable Unconstrained Optimisation**

- For a multivariable case, extremities can be evaluated using the *gradient method* via the *steepest slope* condition.
- For a multivariable case, the gradient vector can be written as

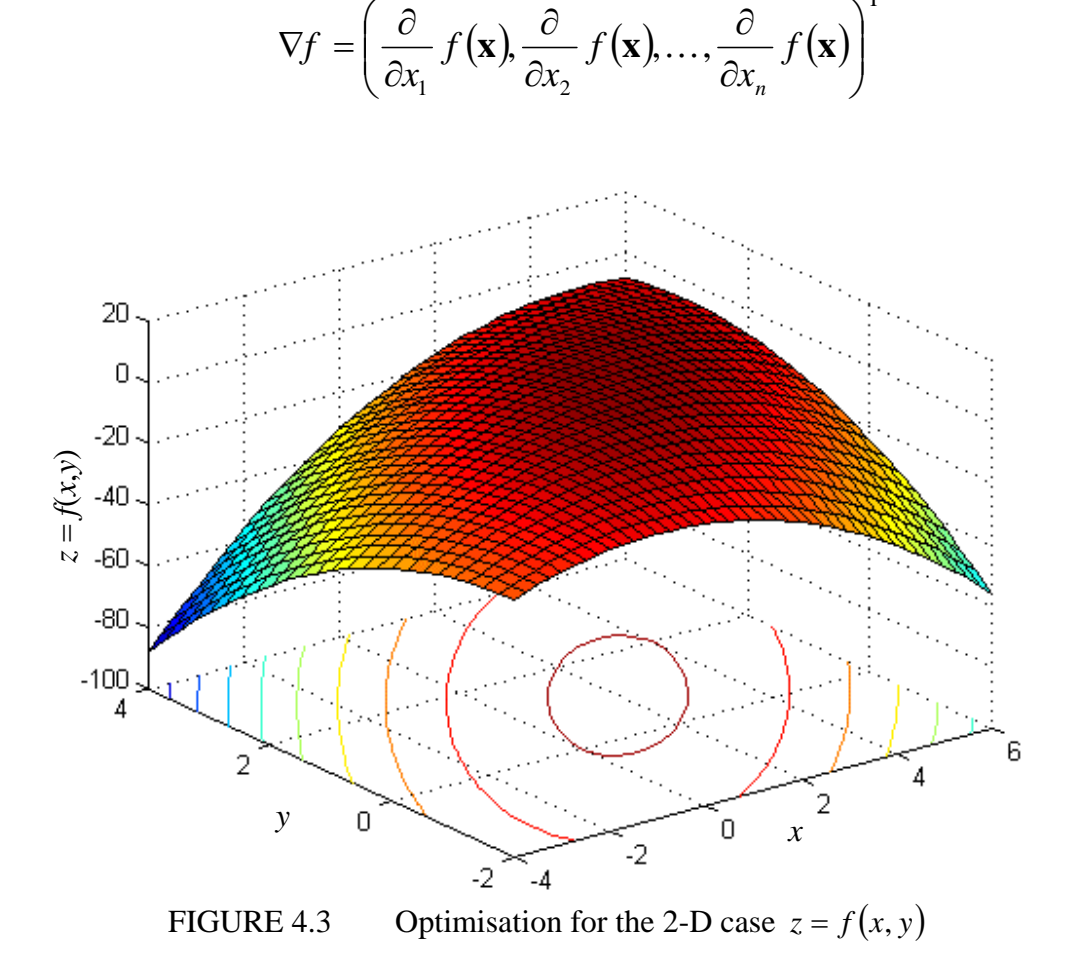

Consider the equation of two variables:

$$
z = f(x, y) \tag{4.4}
$$

T

The objective is to obtain a condition where  $\nabla f = 0$ , and for this case:

$$
\nabla f = \frac{\partial f}{\partial x}\mathbf{i} + \frac{\partial f}{\partial y}\mathbf{j}
$$

This vector will guide the solution towards a normal direction (or *orthogonal*) to a contour line of constant *f*(*x*,*y*).

If *h* is the distance needed to reach the extremity, the next approximation to *x* and *y* are

$$
x = x_0 + \frac{\partial f}{\partial x} h \quad , \quad y = y_0 + \frac{\partial f}{\partial y} h \tag{4.5}
$$

Thus a function  $g(h)$  can be formed such that

$$
g(h) = f\left(x_0 + \frac{\partial f}{\partial x}h, y_0 + \frac{\partial f}{\partial y}h\right)
$$
 (4.6)

and the relation  $g'(h) = 0$  gives the optimised *h* and hence the optimised values of *x* and *y*.

• For the multivariable cases, the type of extremities is determined using the *Hessian* |*H*| parameter, which has been defined as

$$
|H| = \frac{\partial^2 f}{\partial x^2} \frac{\partial^2 f}{\partial y^2} - \left(\frac{\partial^2 f}{\partial x \partial y}\right)^2
$$
 (4.7)

The parameter |*H*| is equivalent to  $f''(x)$  for a single variable case, where:

- 1. *H* > 0 and  $\frac{\partial^2 f}{\partial x^2} > 0$   $f(x, y)$  has a local minimum,
- 2. *H* > 0 dan  $\partial^2 f / \partial x^2 < 0$   $f(x, y)$  has a local maximum,
- 3.  $|H| < 0$   $f(x,y)$  has a *plateau*.

#### *Example 4.3*

Maximise the following function:

$$
f(x, y) = 2xy + 2x - x^2 - 2y^2
$$

using the gradient method of the steepest slope using an initial values of  $x_0 = -1$  dan  $y_0 = 1$ . Get the answer accurate to three decimal places.

*Solution* 

In the first iteration:

$$
\frac{\partial f}{\partial x} = 2y + 2 - 2x = 2(1) + 2 - 2(-1) = 6
$$
  

$$
\frac{\partial f}{\partial y} = 2x - 4y = 2(-1) - 4(1) = -6
$$

$$
g(h) = f(-1+6h,1-6h)
$$
  
= 2(-1+6h)(1-6h) + 2(-1+6h) - (-1+6h)<sup>2</sup> - 2(1-6h)<sup>2</sup>  
= -180h<sup>2</sup> + 72h - 7  

$$
g'(h) = 0 = -360h + 72 \implies h = 0.2
$$

Thus after the first iteration:

$$
x = -1 + 6(0.2) = 0.2
$$
  

$$
y = 1 - 6(0.2) = -0.2
$$

In the second iteration:

$$
\frac{\partial f}{\partial x} = 2(-0.2) + 2 - 2(0.2) = 1.2
$$
  

$$
\frac{\partial f}{\partial y} = 2(0.2) - 4(-0.2) = 1.2
$$
  

$$
g(h) = f(0.2 + 1.2h, -0.2 + 1.2h) = -1.44h^2 + 2.88h + 0.2
$$
  

$$
g'(h) = 0 = -2.88h + 2.88 \implies h = 1
$$
  

$$
x = 0.2 + 1.2(1) = 1.4
$$
  

$$
y = -0.2 + 1.2(1) = 1
$$

The overall process is as followed:

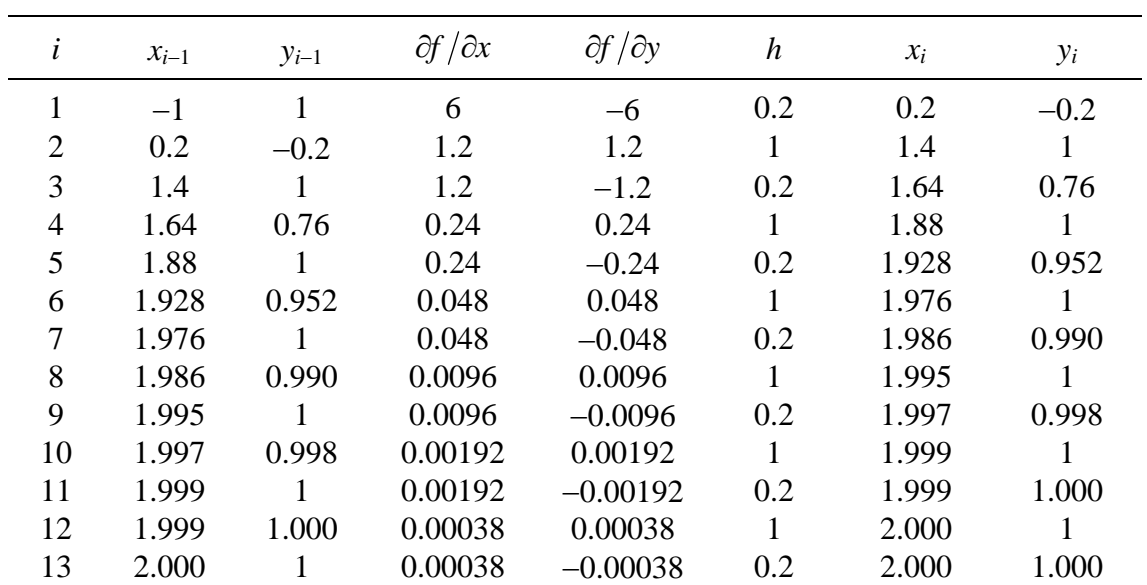

Finally, the solution converges at the 13-th iteration where  $x = 2$  dan  $y = 1$ resulting in a maximum value of  $f(x, y) = f(2,1) = 2$ .

 $\overline{\wedge}$ 

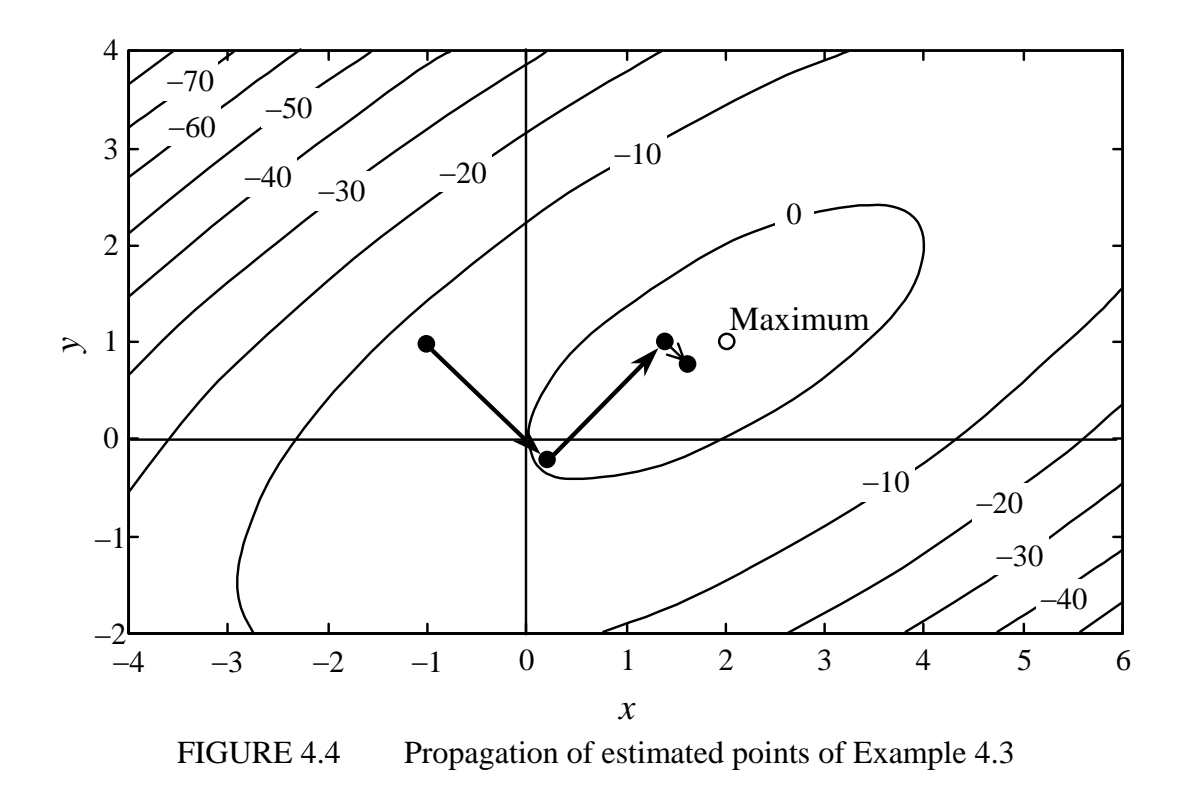

## **4.4 Linear Programming**

- In this topic, only the linear case is considered.
- The objective of linear programming is to *minimise* or *maximise* an objective function *Z*, i.e.,

Maksimumkan: 
$$
Z = c_1 x_1 + c_2 x_2 + \dots + c_n x_n
$$
 (4.8)

Eq. (4.8) is subjected to several *constraints*, i.e.

$$
a_{i1}x_1 + a_{i2}x_2 + \dots + a_{in}x_n \le b_i
$$
 (4.9)

If the variable  $x_i$  represents a positive physical parameter, thus

$$
x_j \ge 0 \tag{4.10}
$$

• The simplest approach is via a **graphical method**.

### *Example 4.4*

Use the graphical method to maximise the following objective function:

$$
Z = 150x + 175y
$$

where the conditions or constraints are:

(1)  $7x+11y \le 77$ , (2)  $10x + 8y \le 80$ , (3)  $x \le 9$ , (4)  $y \le 6$ , (5)  $x \ge 0$ , (6)  $y \ge 0$ .

#### *Solution*

From the figure, the optimum point is  $(4\frac{8}{9}, 3\frac{8}{9})$  $(4\frac{8}{9},3\frac{8}{9})$  which produces the maximum value of  $Z = 1413\frac{8}{9}$ . Noted that condition (3) is redundant.

 $\boxtimes$ 

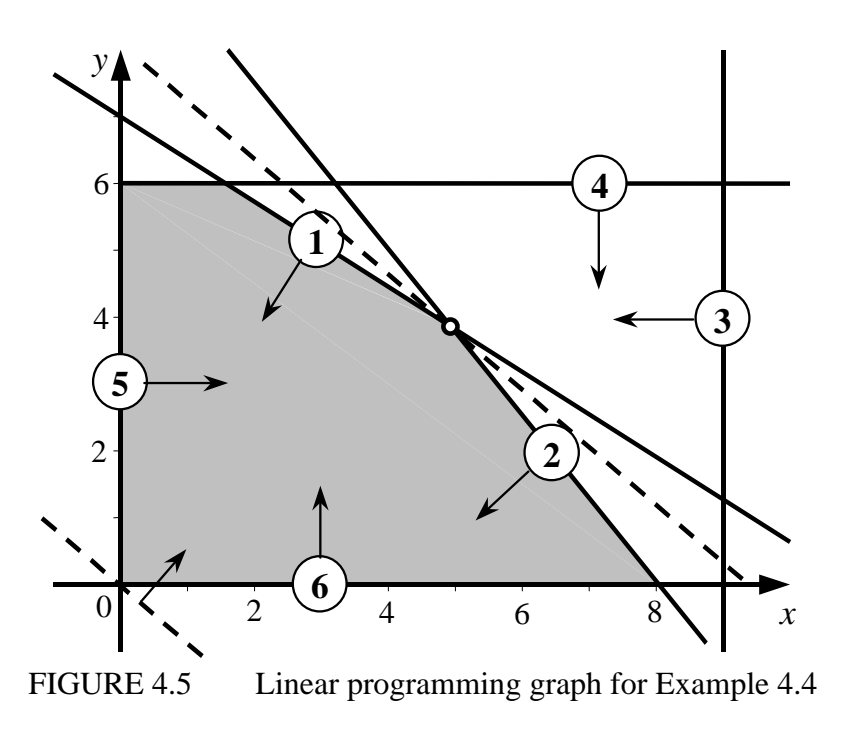

• One of the numerical approach is the **simplex method**, where the searching for the optimum point is guided by the *slag variable Si*, as followed:

$$
Z - c_1 x_1 - c_2 x_2 - \dots - c_n x_n = 0 \tag{4.11}
$$

$$
a_{i1}x_1 + a_{i2}x_2 + \dots + a_{in}x_n + S_i = b_i \tag{4.12}
$$

$$
x_j + S_j = 0 \tag{4.13}
$$

If this system contains *k* equations and *l* variables including the slag variables, where usually  $k < l$ , hence there are  $(l-k)$  variables which has to be made zeros (*non-basis* — a non-zero variable is known as *basis*).

The Gauss-Jourdan elimination can be performed to minimise the objective function.

The elimination can be stopped when all the basis variables become zeros.

#### *Example 4.5*

Repeat Example 4.4 using the simplex method.

#### *Solution*

The system can be rewritten as followed:

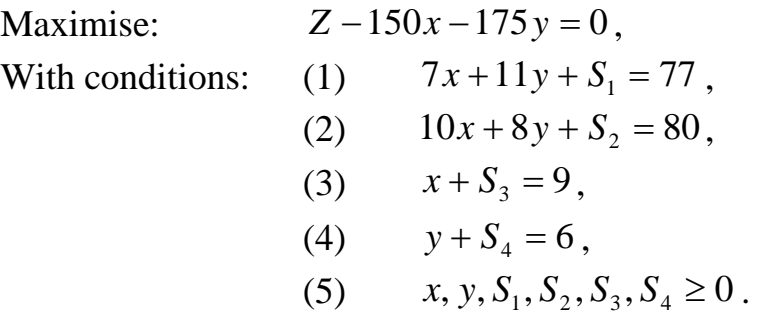

Begin with  $Z = x = y = 0$ . Then form the following table:

|  |                                                     |  |  | Basis Z $x$ $y$ $S_1$ $S_2$ $S_3$ $S_4$ Solution |
|--|-----------------------------------------------------|--|--|--------------------------------------------------|
|  | $Z = 1 -150 -175 = 0 = 0 = 0 = 0$                   |  |  |                                                  |
|  | $S_1$ 0 7 11 1 0 0 0 77                             |  |  |                                                  |
|  | $S_2$ 0 10 8 0 1 0 0                                |  |  | -80                                              |
|  | $0 \quad 1 \quad 0 \quad 0 \quad 0 \quad 1 \quad 0$ |  |  |                                                  |
|  | $S_4$ 0 0 1 0 0 0 1                                 |  |  |                                                  |

At column *x*, the element at row  $S_2$  can be a pivot, hence *x* is selected to be the inbound variable replacing  $S_2$ . Then, perform the Gauss elimination:

|  |  |                             |  | Basis Z x y $S_1$ $S_2$ $S_3$ $S_4$ Solution |
|--|--|-----------------------------|--|----------------------------------------------|
|  |  |                             |  | Z 1 0 -55 0 15 0 0 1200                      |
|  |  | x 0 1 0.8 0 0.1 0 0 8       |  |                                              |
|  |  | $S_1$ 0 0 5.4 1 -0.7 0 0 21 |  |                                              |
|  |  | $S_3$ 0 0 -0.8 0 -0.1 1 0 1 |  |                                              |
|  |  | $S_4$ 0 0 1 0 0 0 1         |  |                                              |

The coefficient of *y* at row *Z* is still negative, thus *Z* is still not maximum. Hence,  $y$  is selected to replace  $S_1$ :

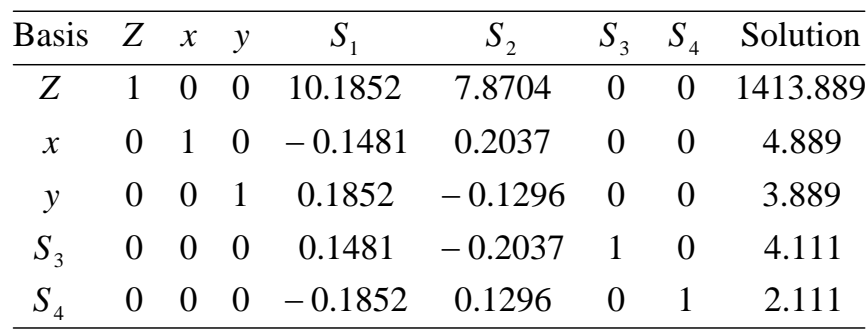

Therefore the maximum of *Z* is 1413.889 which is produced at  $x = 3.889$ and  $y = 4.889$ .

 $\overline{\triangle}$ 

- In linear and non-linear programming, there are four possible outcomes:
	- 1. Unique solution,
	- 2. Multiple solutions,
	- 3. No possible solution,
	- 4. Unbounded problem.

For cases 2-4, the simplex method cannot be used.

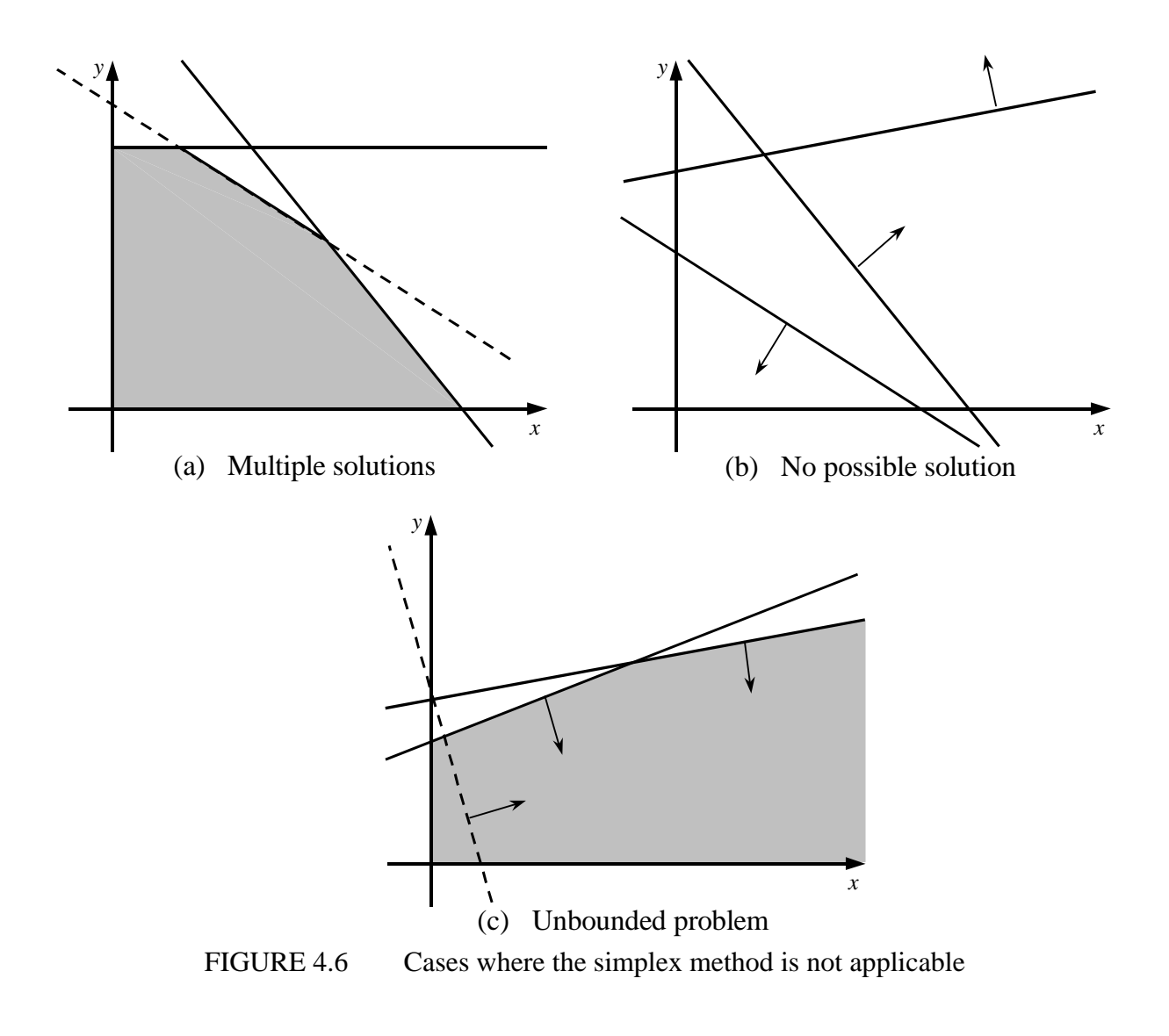

## **Exercises**

1. Obtain the minimum value of the following function at  $x \ge 0$  using the quadratic interpolation function using the initial values of 0.1, 0.5 and 5.0, and the Newton method using the initial value of 0.5:

$$
f(x) = x + \frac{1}{x}
$$

2. Obtain the maximum value of the following function via the steepest slope with the initial value of  $(x, y) = (0, 0)$ :

$$
f(x) = 3.5x + x^2 - x^4 - 2xy + 2y - y^2
$$

- 3. A company produces two types of products, A and B. These products are produced during normal working days of 40 hours per week and are marketed on the same weekends. The company needs 20 kg and 5 kg of raw materials for products A and B, respectively. However, the company warehouse can only stores 10,000 kg of raw materials per week. Only one product is produced at one time, where product A requires 0.05 hour, while product B requires 0.15 hour. Nevertheless, the temporary storage section can only keep 550 products per week. Product A is sold at RM45 per unit while product B is sold at RM30 per unit. By using the linear programming using the simplex method:
	- a. Maximise the company profit.
	- b. Which factor where its increase leads to the fastest increase in profit: raw materials, capacity of temporary storage section or production time?